**Call Frames Final Review Spring 2018** CS 1110

# **The Big Issue**

- Cannot answer questions on this topic without
	- drawing variables
	- drawing frames for function calls
	- drawing objects when they are created
- Learning to do this is useful in general
	- Helps you "think like a computer"
	- Easier to find errors in your programs.

### **What Do You Need to Know?**

- Major topics
	- *local variables (in a function body)*
	- *function call (call frames, call stack)*
	- *class folders, inheritance, and constructor calls*
- Examples from previous exams
	- Question 3 on prelim 1
	- Question 6 on prelim 2

### **Important**

- Code execution is an important part of the final
- You need to know how to
	- draw variables
	- draw call frames
	- draw objects

*The purpose of such questions on executing statements with constructs and function calls is to test your understanding of how Python programs are executed.*

### **The Frame (box) for a Function Call**

- **Function Frame**: Representation of function call
- A **conceptual model** of Python

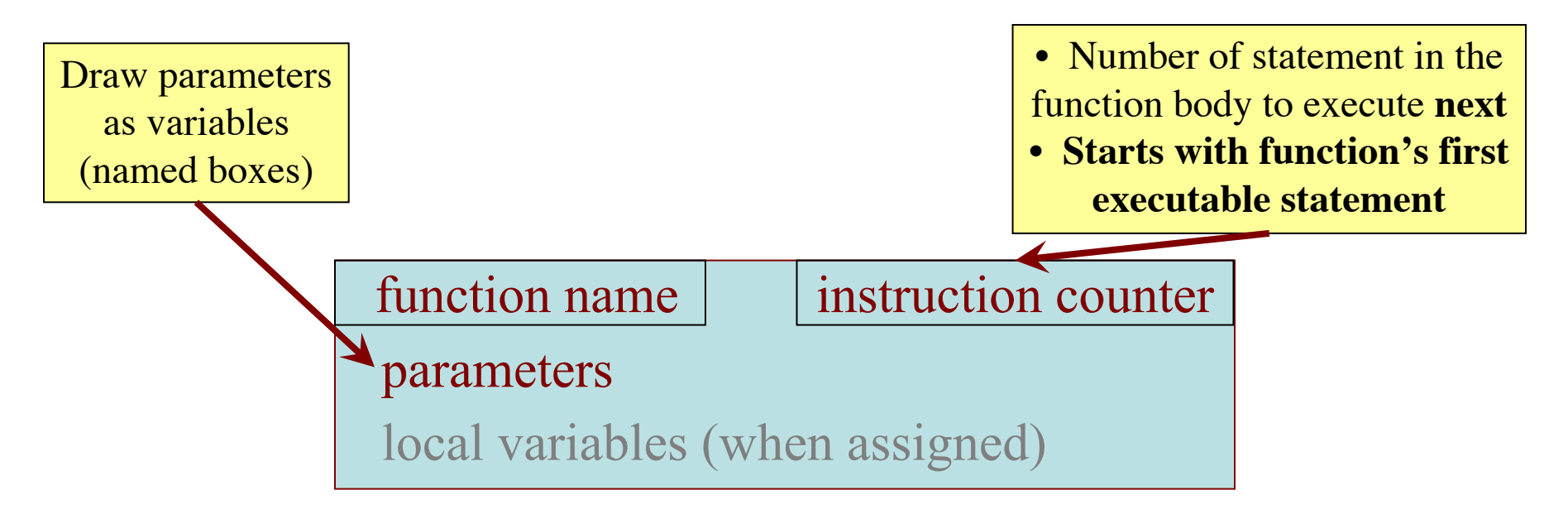

Call Stack:

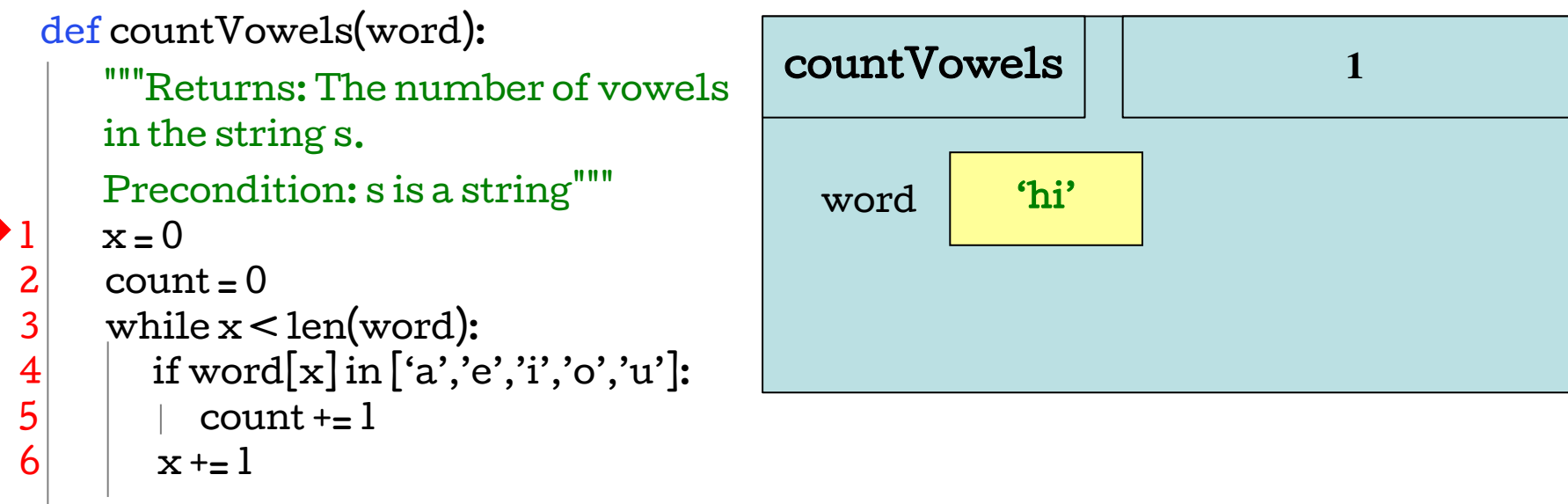

7 return count

**Call**: e = count\_vowels('hi')

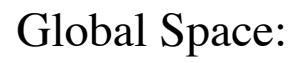

Call Stack:

**1, 2**

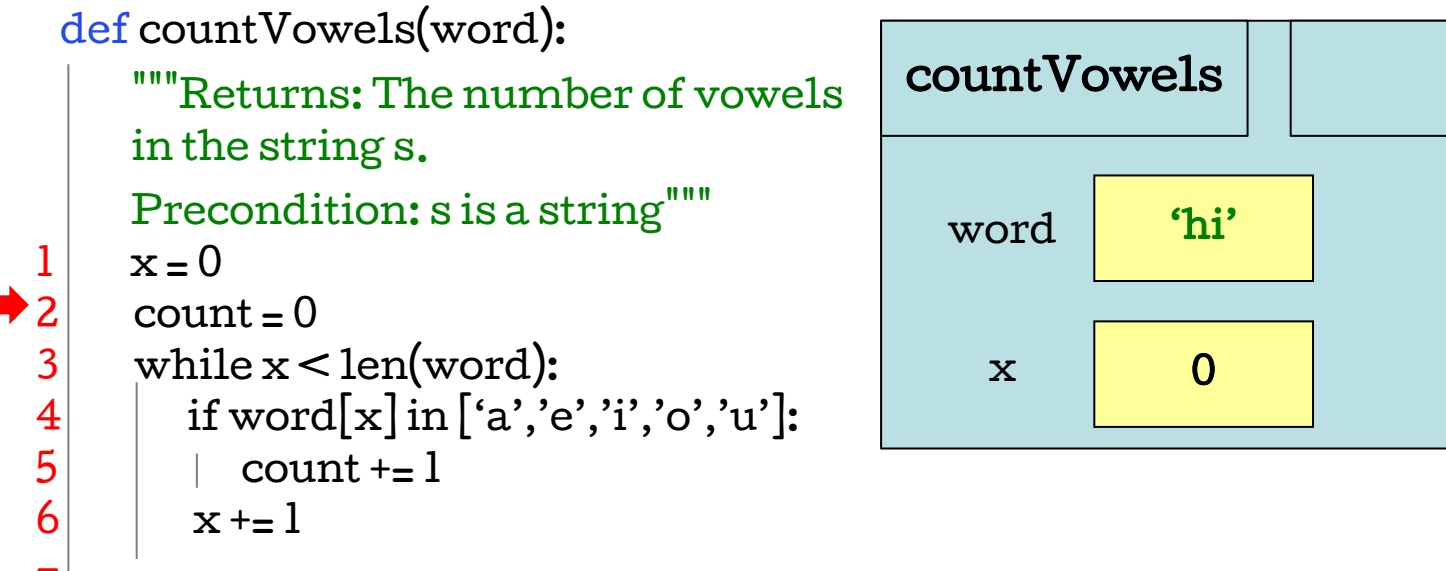

7 return count

**Call**: e = count\_vowels('hi')

Call Stack:

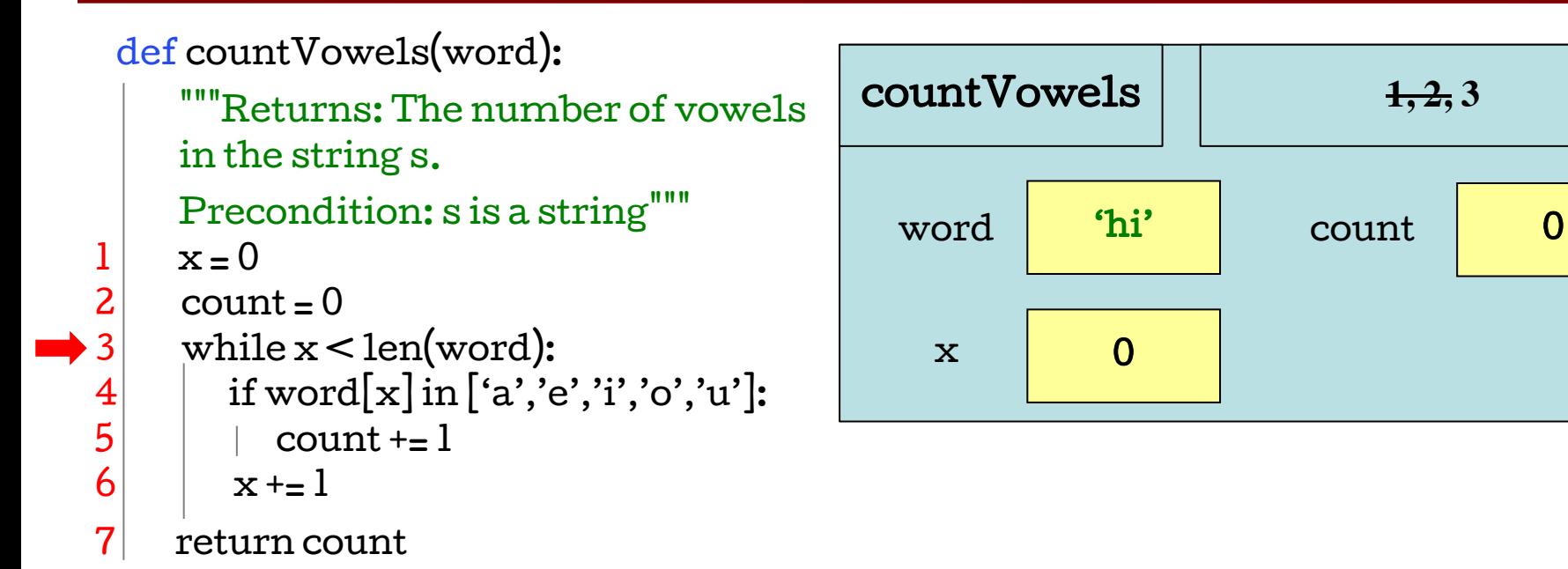

```
Call: e = count_vowels('hi')
```
Call Stack:

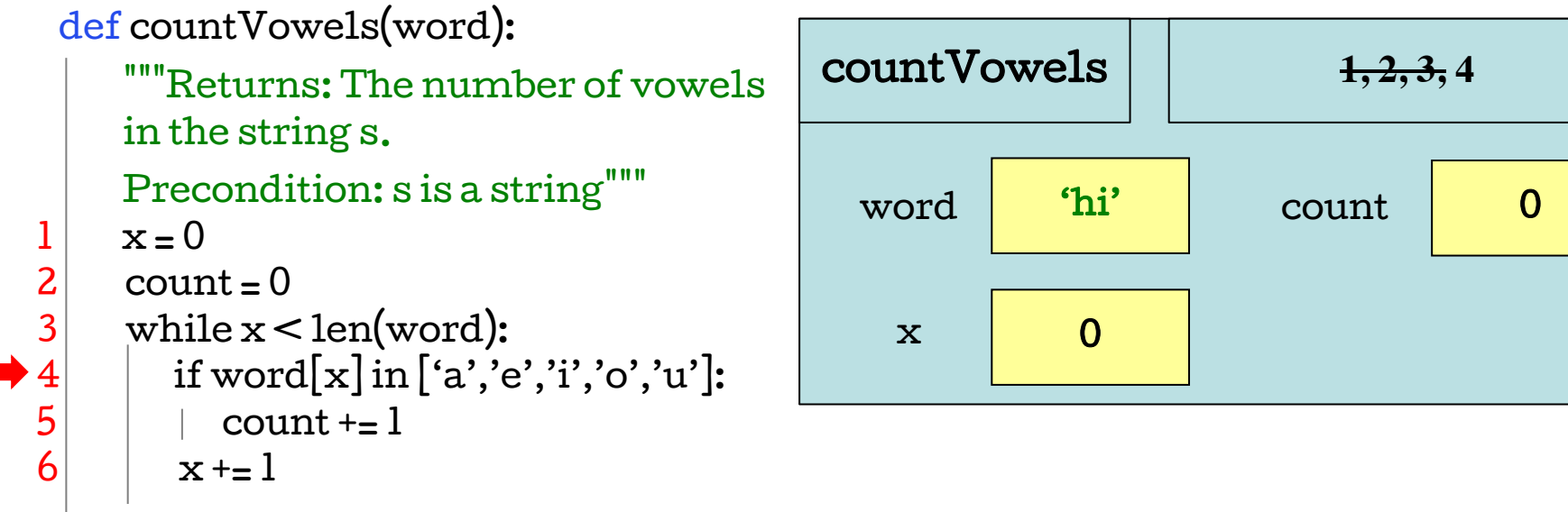

7 return count

**Call**: e = count\_vowels('hi')

Call Stack:

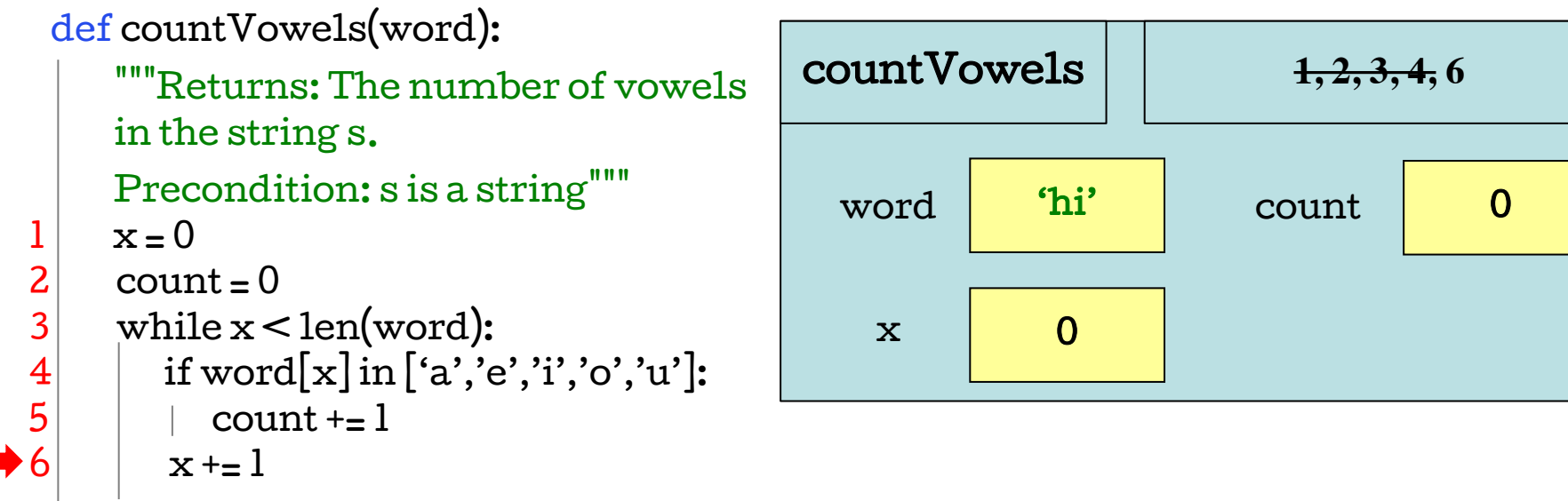

7 return count

```
Call: e = count_vowels('hi')
```
Call Stack:

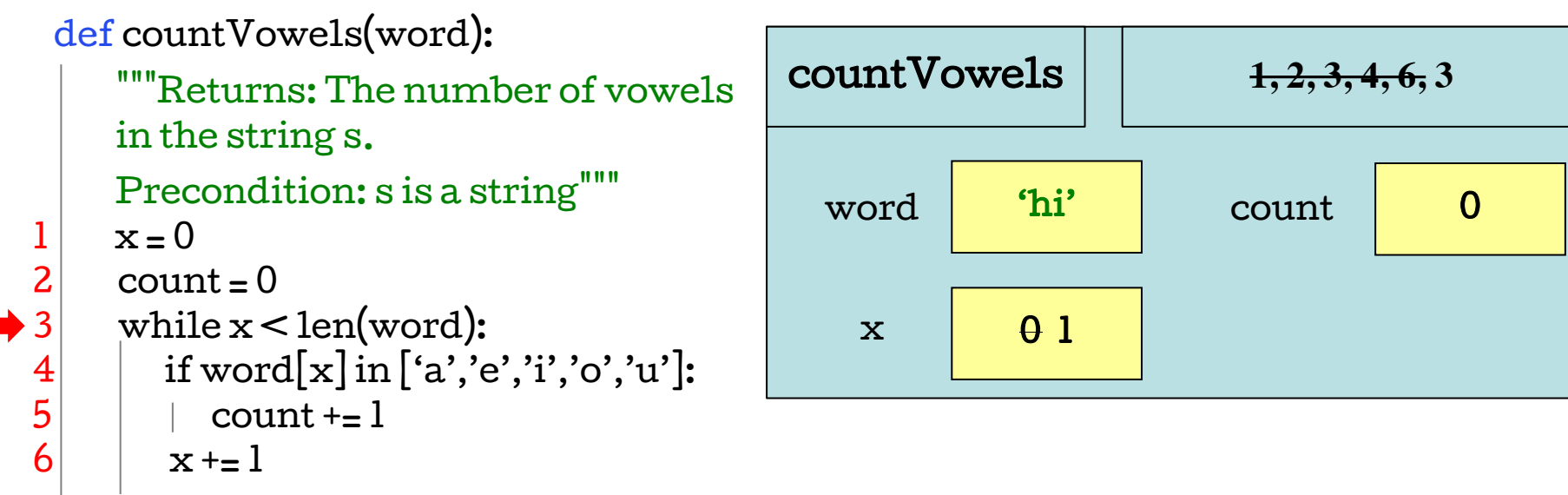

7 return count

```
Call: e = count_vowels('hi')
```
Call Stack:

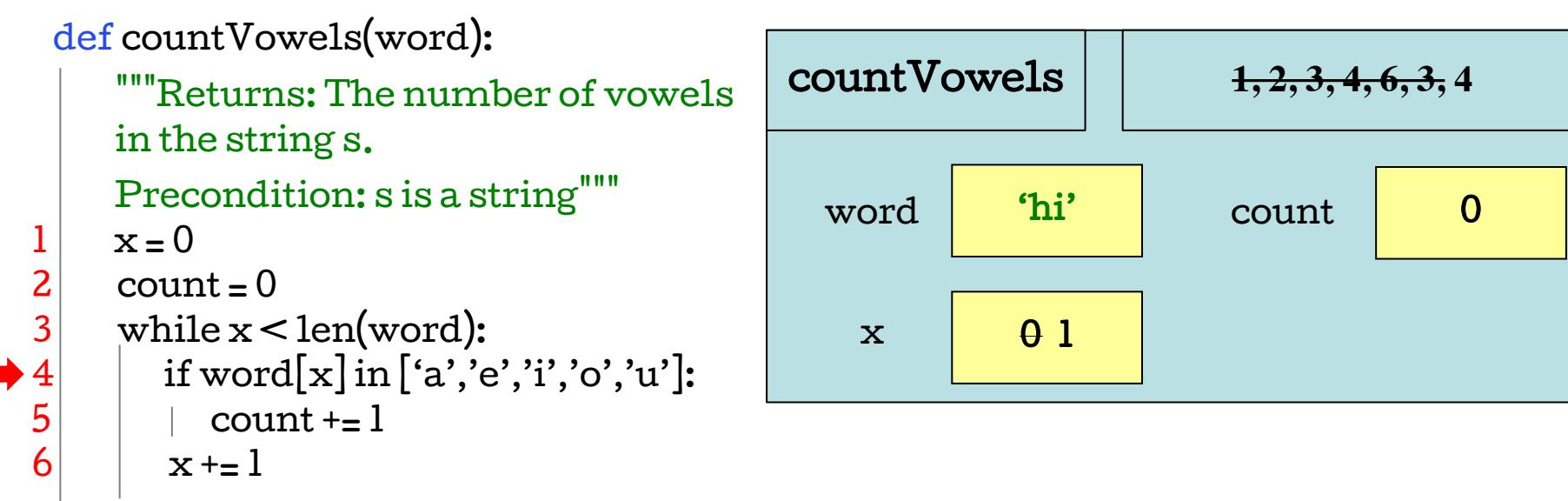

7 return count

```
Call: e = count_vowels('hi')
```
Call Stack:

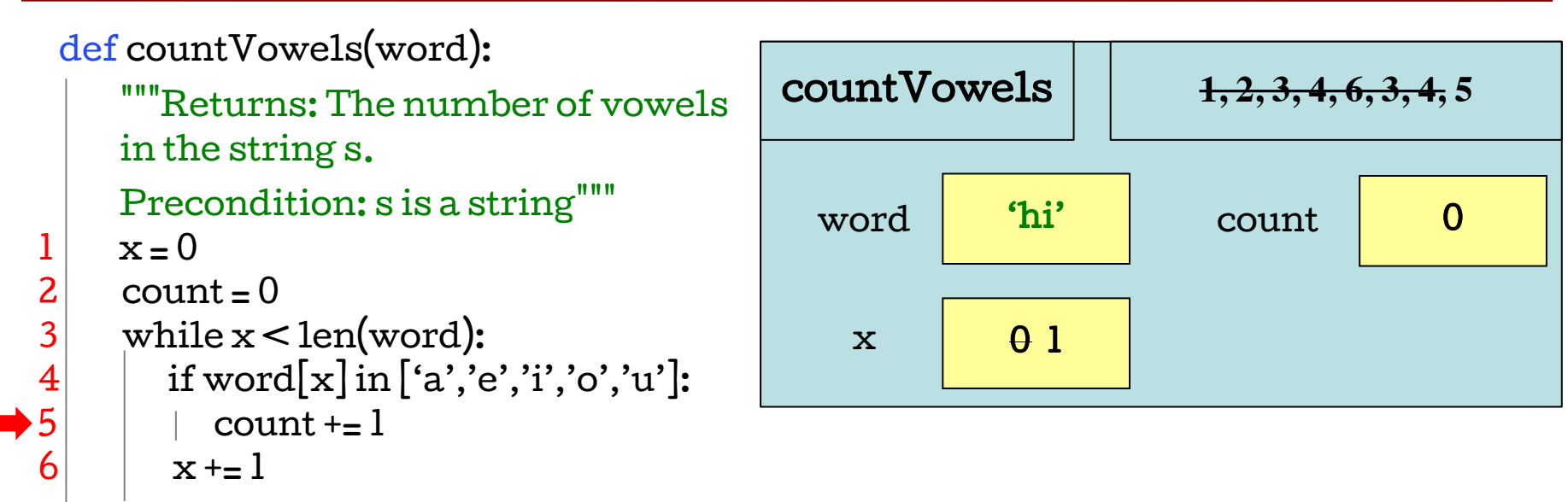

7 return count

```
Call: e = count_vowels('hi')
```
Call Stack:

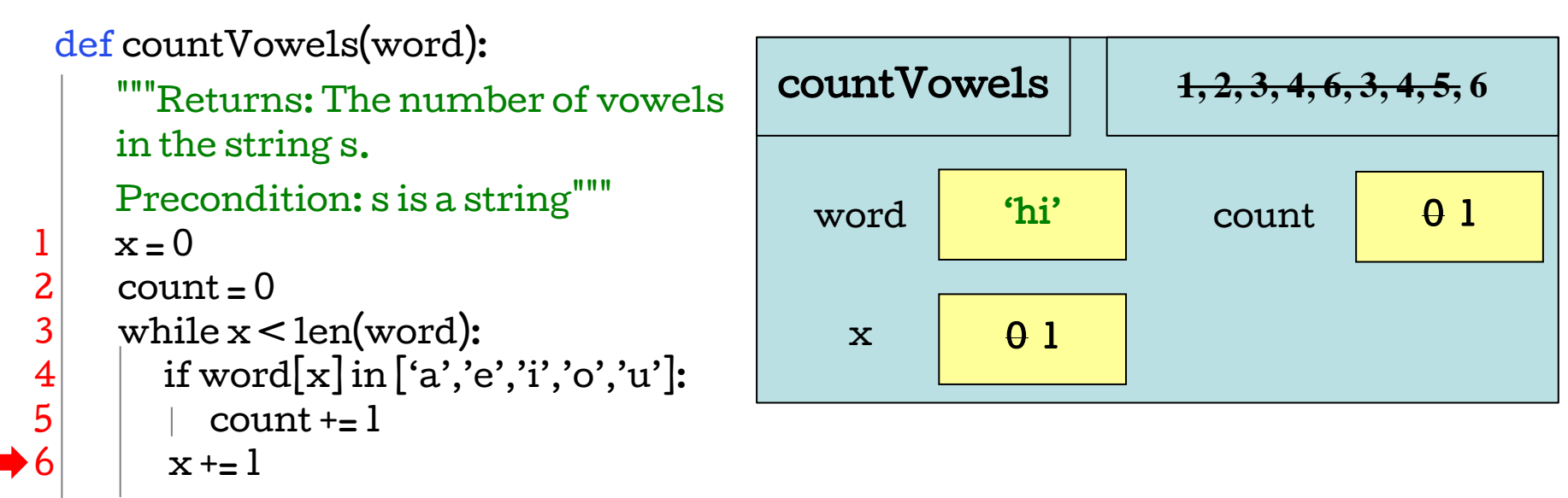

7 return count

```
Call: e = count_vowels('hi')
```
Call Stack:

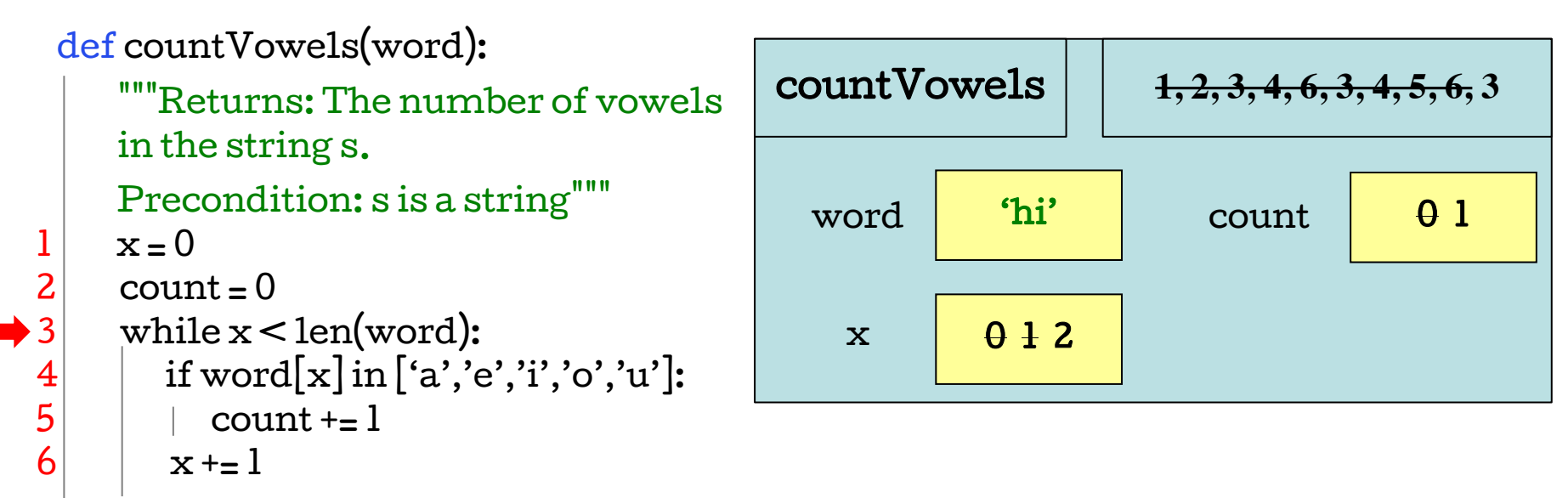

7 return count

```
Call: e = count_vowels('hi')
```
Call Stack:

Global Space:

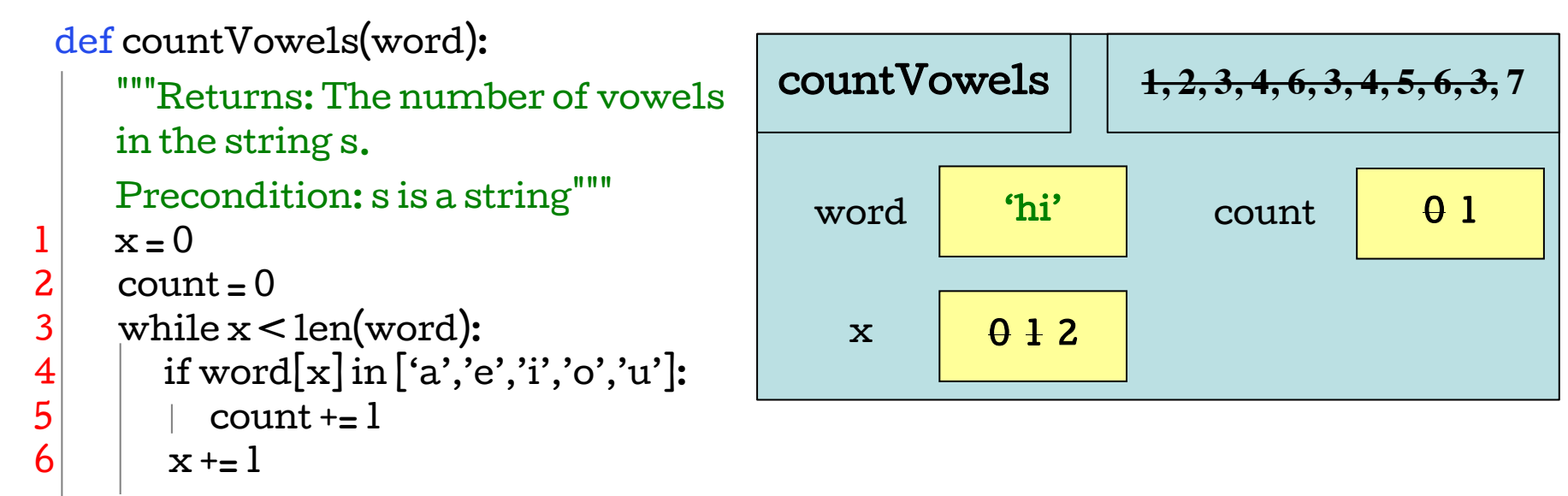

return count

```
Call: e = count_vowels('hi')
```
Call Stack:

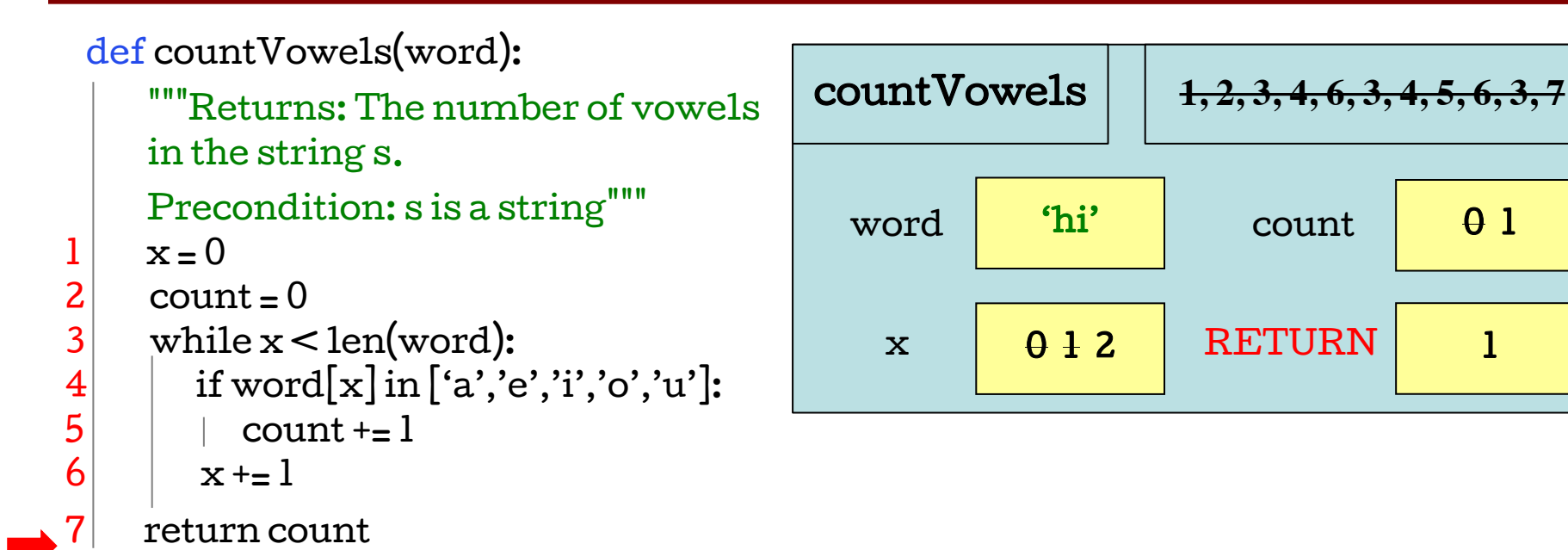

**Call**: e = count\_vowels('hi')

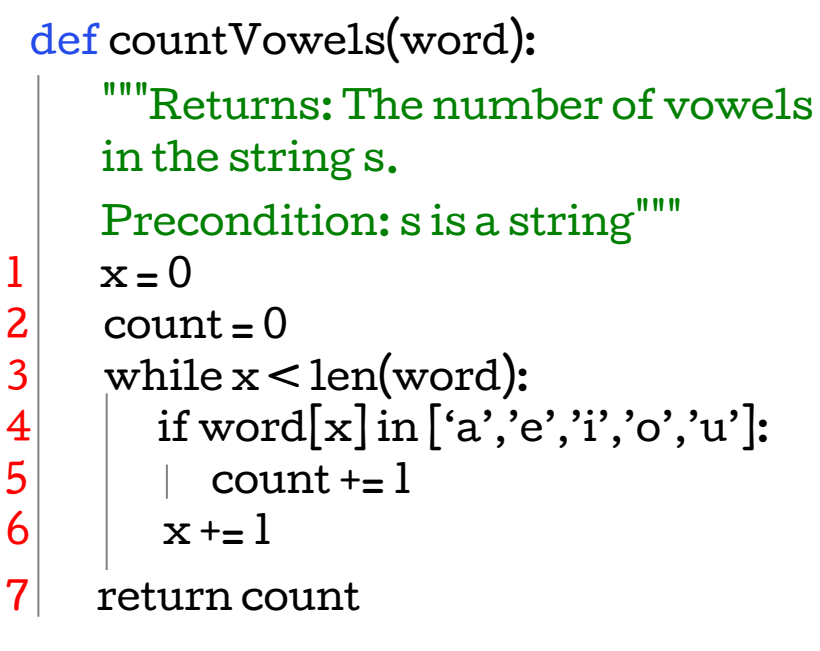

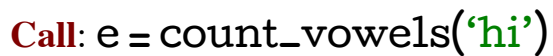

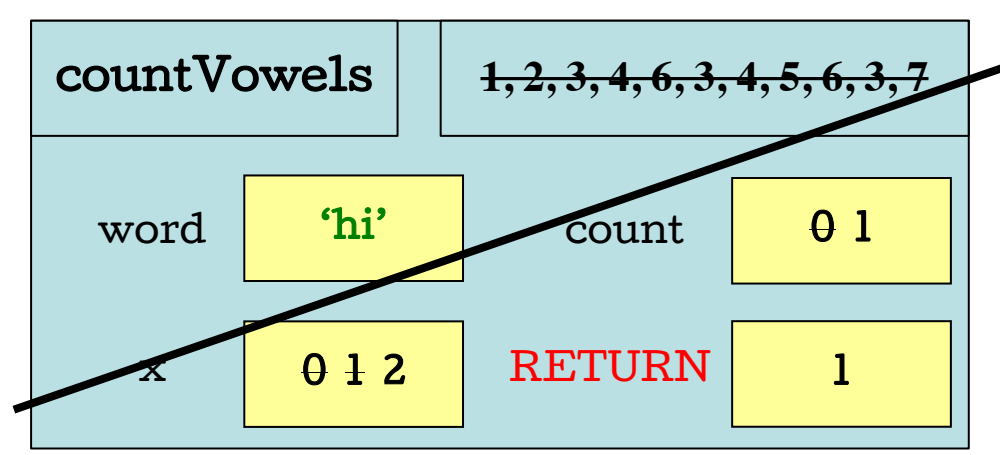

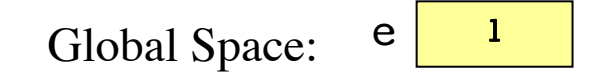

#### Call Stack:

Global Space:

def printWeather(wkList):

- for item in wkList: 1
	- dayWeather(item)
	- def dayWeather(day):

2

4

6

- if  $day = 'Sunny'$ : 3
	- print ('Time for a picnic!')
- if day  $=$  'Rainy': 5
	- print ('Grab your umbrella!') **Call**: printWeather(a)

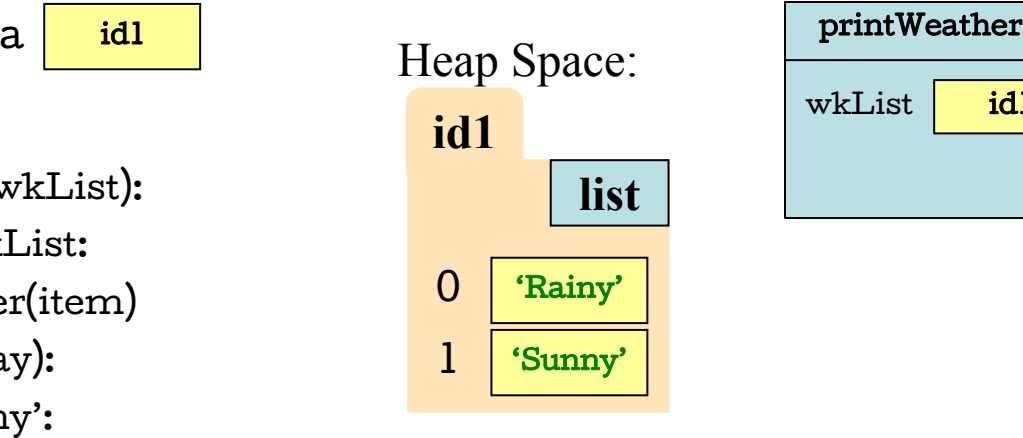

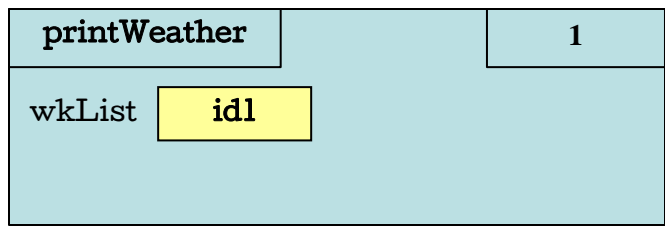

#### Call Stack:

Global Space:

def printWeather(wkList):

- for item in wkList: 1
	- dayWeather(item)
	- def dayWeather(day):

2

4

6

- if  $day = 'Sunny'$ : 3
	- print ('Time for a picnic!')
- if day  $=$  'Rainy': 5
	- print ('Grab your umbrella!') **Call**: printWeather(a)

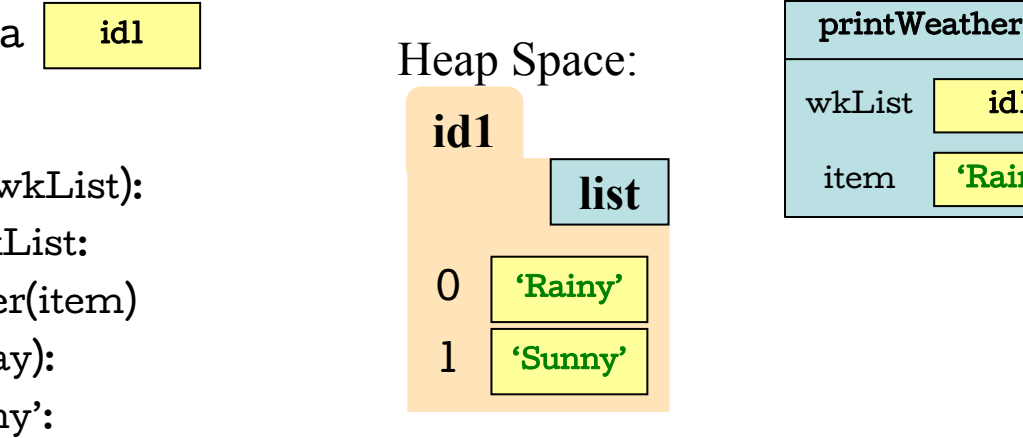

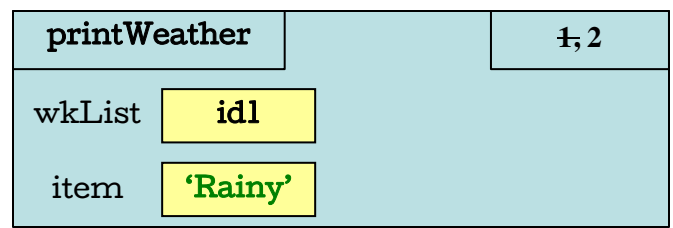

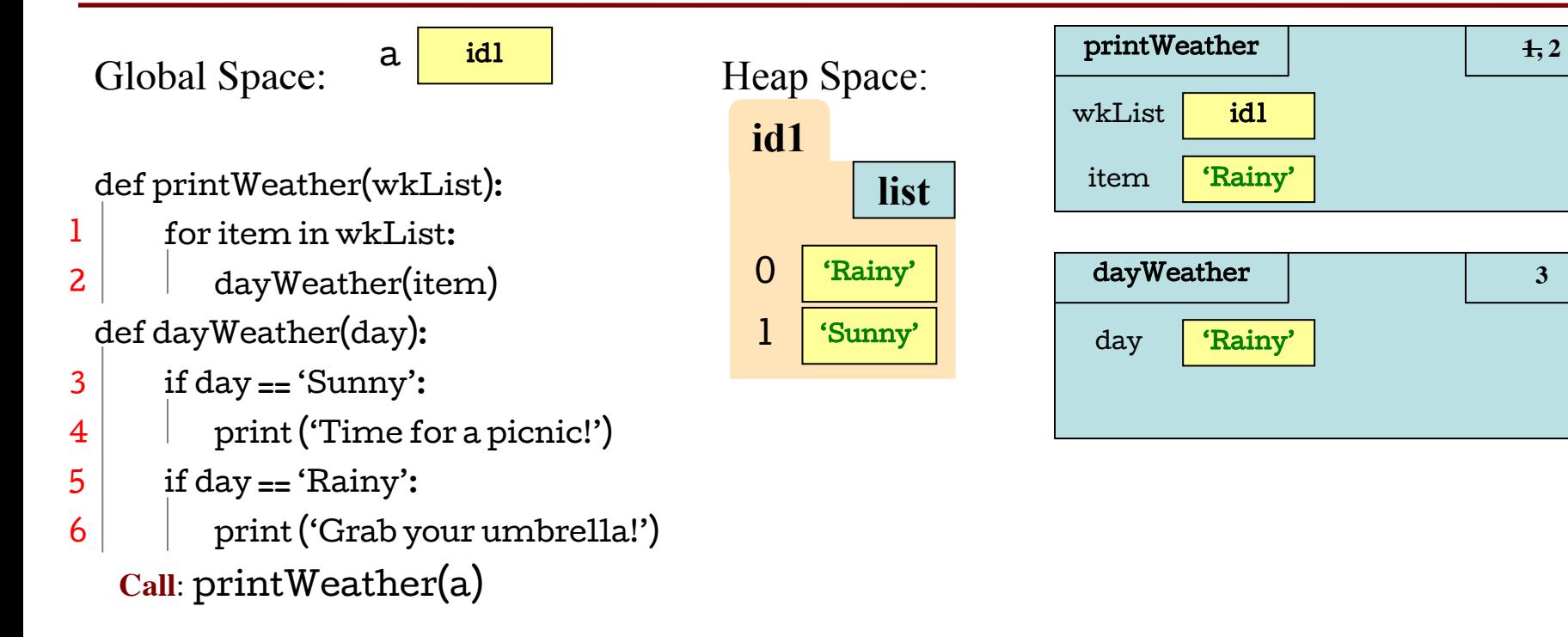

#### Call Stack:

Global Space: def printWeather(wkList): for item in wkList: dayWeather(item) def dayWeather(day): if day == 'Sunny': print ('Time for a picnic!') if day  $=$  'Rainy': print ('Grab your umbrella!') **Call**: printWeather(a) **list** 0 **id1** 1 'Rainy' 'Sunny' Heap Space: 1 2 3 4 5 6 a idl idl a street and printWeather id1 item 'Rainy' wkList **1, 2** dayWeather day 'Rainy' **3, 5**

#### Call Stack:

Global Space: def printWeather(wkList): for item in wkList: dayWeather(item) def dayWeather(day): if day == 'Sunny': print ('Time for a picnic!') if day  $=$  'Rainy': print ('Grab your umbrella!') **Call**: printWeather(a) **list** 0 **id1** 1 'Rainy' 'Sunny' Heap Space: 1 2 3 4 5 6 a idl idl a street and printWeather id1 item 'Rainy' wkList **1, 2** dayWeather day 'Rainy' **3, 5, 6**

#### Call Stack:

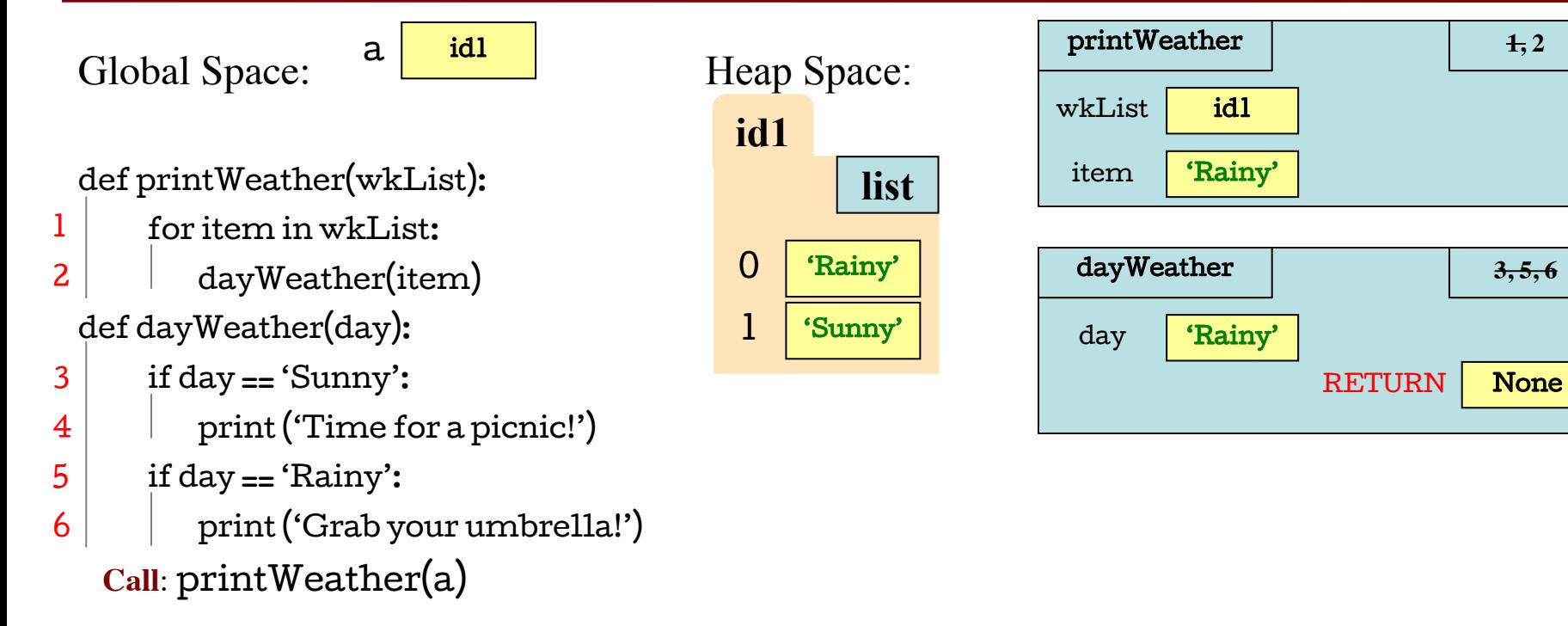

#### Call Stack:

Global Space: def printWeather(wkList): for item in wkList: dayWeather(item) def dayWeather(day): if day == 'Sunny': print ('Time for a picnic!') if day  $=$  'Rainy': print ('Grab your umbrella!') **Call**: printWeather(a) **list** 0 **id1** 1 'Rainy' 'Sunny' Heap Space: 1 2 3 4 5 6 a idl idl a street and printWeather id1 item 'Rainy' wkList  $1, 2, 1$ dayWeather day 'Rainy' **3, 5, 6** RETURN | None

#### Call Stack:

Global Space: def printWeather(wkList): for item in wkList: dayWeather(item) def dayWeather(day): if day  $==$  'Sunny': print ('Time for a picnic!') if day  $=$  'Rainy': print ('Grab your umbrella!') **Call**: printWeather(a) **list** 0 **id1** 1 'Rainy' 'Sunny' Heap Space: 1 2 3 4 5 6 a idl idl a street and printWeather id1 item | 'Rainy', 'Sunny' wkList **1, 2, 1, 2** dayWeather day 'Rainy' **3, 5, 6** RETURN | None

#### Call Stack:

Global Space: def printWeather(wkList): for item in wkList: dayWeather(item) def dayWeather(day): if day  $==$  'Sunny': print ('Time for a picnic!') if day  $=$  'Rainy': print ('Grab your umbrella!') **Call**: printWeather(a) **list** 0 **id1** 1 'Rainy' 'Sunny' Heap Space: 1 2 3 4 5 6 a idl idl a street and printWeather id1 item | 'Rainy', 'Sunny' wkList **1, 2, 1, 2** dayWeather day 'Rainy' **3, 5, 6** RETURN | None dayWeather day 'Sunny' **3**

#### Call Stack:

Global Space: def printWeather(wkList): for item in wkList: dayWeather(item) def dayWeather(day): if day  $==$  'Sunny': print ('Time for a picnic!') if day  $=$  'Rainy': print ('Grab your umbrella!') **Call**: printWeather(a) **list** 0 **id1** 1 'Rainy' 'Sunny' Heap Space: 1 2 3 4 5 6 a idl idl a street and printWeather id1 item | 'Rainy', 'Sunny' wkList **1, 2, 1, 2** dayWeather day 'Rainy' **3, 5, 6** RETURN | None dayWeather day 'Sunny' **3, 4**

#### Call Stack:

Global Space: def printWeather(wkList): for item in wkList: dayWeather(item) def dayWeather(day): if day  $==$  'Sunny': print ('Time for a picnic!') if day  $=$  'Rainy': print ('Grab your umbrella!') **Call**: printWeather(a) **list** 0 **id1** 1 'Rainy' 'Sunny' Heap Space: 1 2 3 4 5 6 a idl idl a street and printWeather id1 item | 'Rainy', 'Sunny' wkList **1, 2, 1, 2** dayWeather day 'Rainy' **3, 5, 6** RETURN | None dayWeather day 'Sunny' **3, 4, 5**

#### Call Stack:

Global Space: def printWeather(wkList): for item in wkList: dayWeather(item) def dayWeather(day): if day  $=$  'Sunny': print ('Time for a picnic!') if day  $=$  'Rainy': print ('Grab your umbrella!') **Call**: printWeather(a) **list** 0 **id1** 1 'Rainy' 'Sunny' Heap Space: 1 2 3 4 5 6 a idl idl a street and printWeather id1 item | 'Rainy', 'Sunny' wkList **1, 2, 1, 2** dayWeather day 'Rainy' **3, 5, 6** RETURN | None dayWeather day 'Sunny' **3, 4, 5** RETURN | None

#### Call Stack:

Global Space: def printWeather(wkList): for item in wkList: dayWeather(item) def dayWeather(day): if day  $=$  'Sunny': print ('Time for a picnic!') if  $day = 'Rainy':$ print ('Grab your umbrella!') **Call**: printWeather(a) **list** 0 **id1** 1 'Rainy' 'Sunny' Heap Space: 1 2 3 4 5 6 a idl idl a street and printWeather id1 item | 'Rainy', 'Sunny' wkList **1, 2, 1, 2** dayWeather day 'Rainy' **3, 5, 6** RETURN | None dayWeather day 'Sunny' **3, 4, 5** RETURN | None

#### Call Stack:

Global Space: def printWeather(wkList): for item in wkList: dayWeather(item) def dayWeather(day): if day  $=$  'Sunny': print ('Time for a picnic!') if  $day = 'Rainy':$ print ('Grab your umbrella!') **Call**: printWeather(a) **list** 0 **id1** 1 'Rainy' 'Sunny' Heap Space: 1 2 3 4 5 6 a idl idl a street and printWeather id1 item | 'Rainy', 'Sunny' wkList **1, 2, 1, 2** dayWeather day 'Rainy' **3, 5, 6** RETURN | None dayWeather day 'Sunny' **3, 4, 5** RETURN | None RETURN | None

#### Call Stack:

Global Space: def printWeather(wkList): for item in wkList: dayWeather(item) def dayWeather(day): if day  $=$  'Sunny': print ('Time for a picnic!') if  $day = 'Rainy':$ print ('Grab your umbrella!') **Call**: printWeather(a) **list** 0 **id1** 1 'Rainy' 'Sunny' Heap Space: 1 2 3 4 5 6 a idl idl a street and printWeather id1 item 'Rainy', 'Sunny' wkList **1, 2, 1, 2** dayWeather day 'Rainy' **3, 5, 6** RETURN | None dayWeather day 'Sunny' **3, 4, 5** RETURN | None TURN | None

#### **Diagramming Objects (Folders) Object Folder Class Folder** *classname classname* **Instance Attributes id4** Draw attributes as named box w/ value Folder Name (arbitrary) **Class Attributes Method Names** Parameters are required in methods No folder name

#### **Evaluation of a Constructor Call**

- 3 steps to evaluating the call C(args)
- *Create a new folder* (object) of class C
	- Give it with a unique name (any number will do)
	- Folder goes into heap space
- Execute the *method* init (args)
- Yield *the name* of the object as *the value*
	- A constructor call is an *expression*, not a command
	- Does not put name in a variable unless you **assign it**

## **Diagramming Subclasses**

*superclass-name* **Declared in Superclass: Class Attributes Method Names**

*subclass-name(super)*

#### **Declared in Subclass:**

**Class Attributes Method Names**

#### **Important Details:**

- Make sure you put the superclass-name in parentheses
- Do not duplicate inherited methods and attributes
- **Follude initializer and and other** special methods (as applicable)
- Method parameters are required
- Class attributes are a box with (current) value

### **Two Example Classes**

```
class A(object): 
x=3y=5def\_init_{s}(self,y):self.y = ydef f(self):
   return self.g()
```
def g(self): return self.x+self.y

```
class B(A):y=4z=10def\_init_{self,x,y}:
  super().__init__(y)self.x = x
```
def g(self): return self.x+self.z def h(self): return 42

#### **Class Folders**

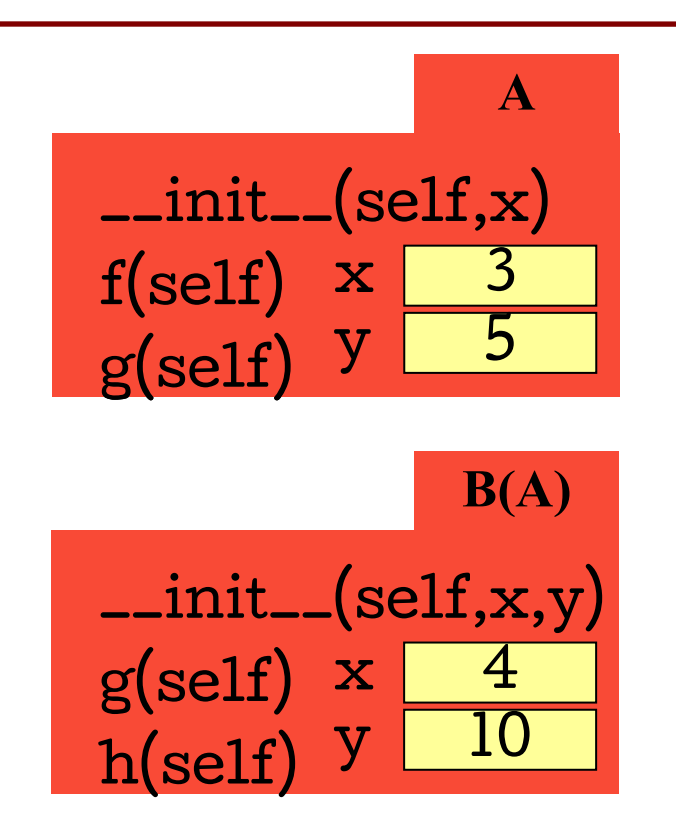

These folders will still exist in the following slides, but will not be redrawn; they exist in the heap space along with the object folders.

#### Call Stack:

Global Space:

```
class A(object): 
 x = 3y = 5def __init__(self,y):
    self.y = y
```

```
class B(A):
 y = 4
 z = 10
def __init__(self,x,y):
    super()._init_(y)self.x = x
```
Call:  $a = A(1)$  $b = B(7, 3)$ 

2 3

1

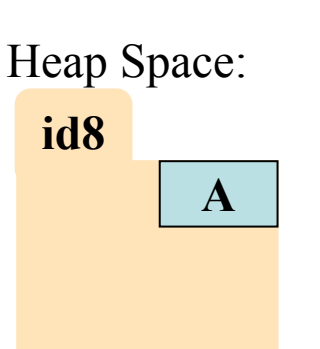

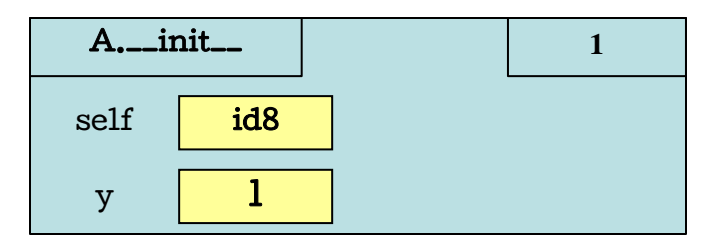

#### Call Stack:

Global Space:

```
class A(object): 
 x = 3y = 5def\_init_{s}(self,y):self.y = y
```

```
class B(A):
 y = 4
 z = 10
def __init__(self,x,y):
    super()._init_(y)self.x = x
```
Call:  $a = A(1)$  $b = B(7, 3)$ 

2 3

1

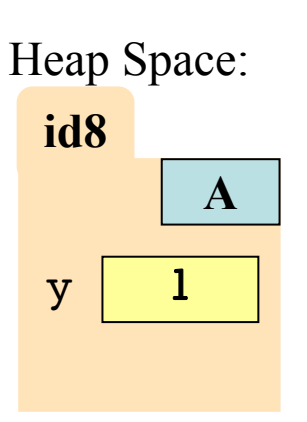

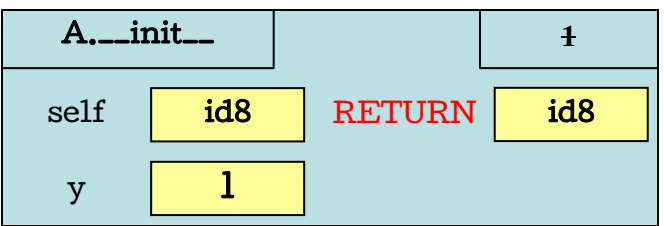

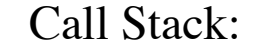

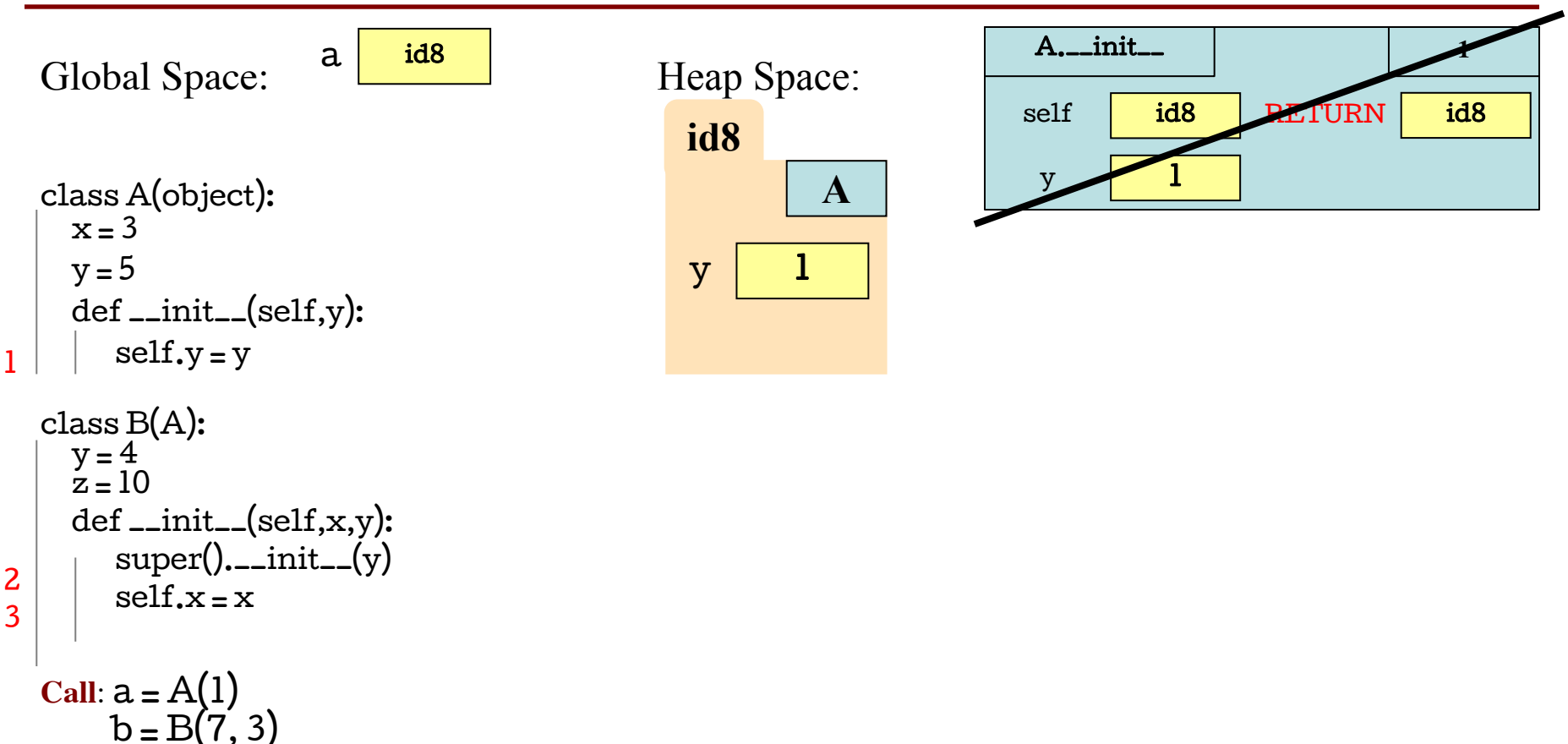

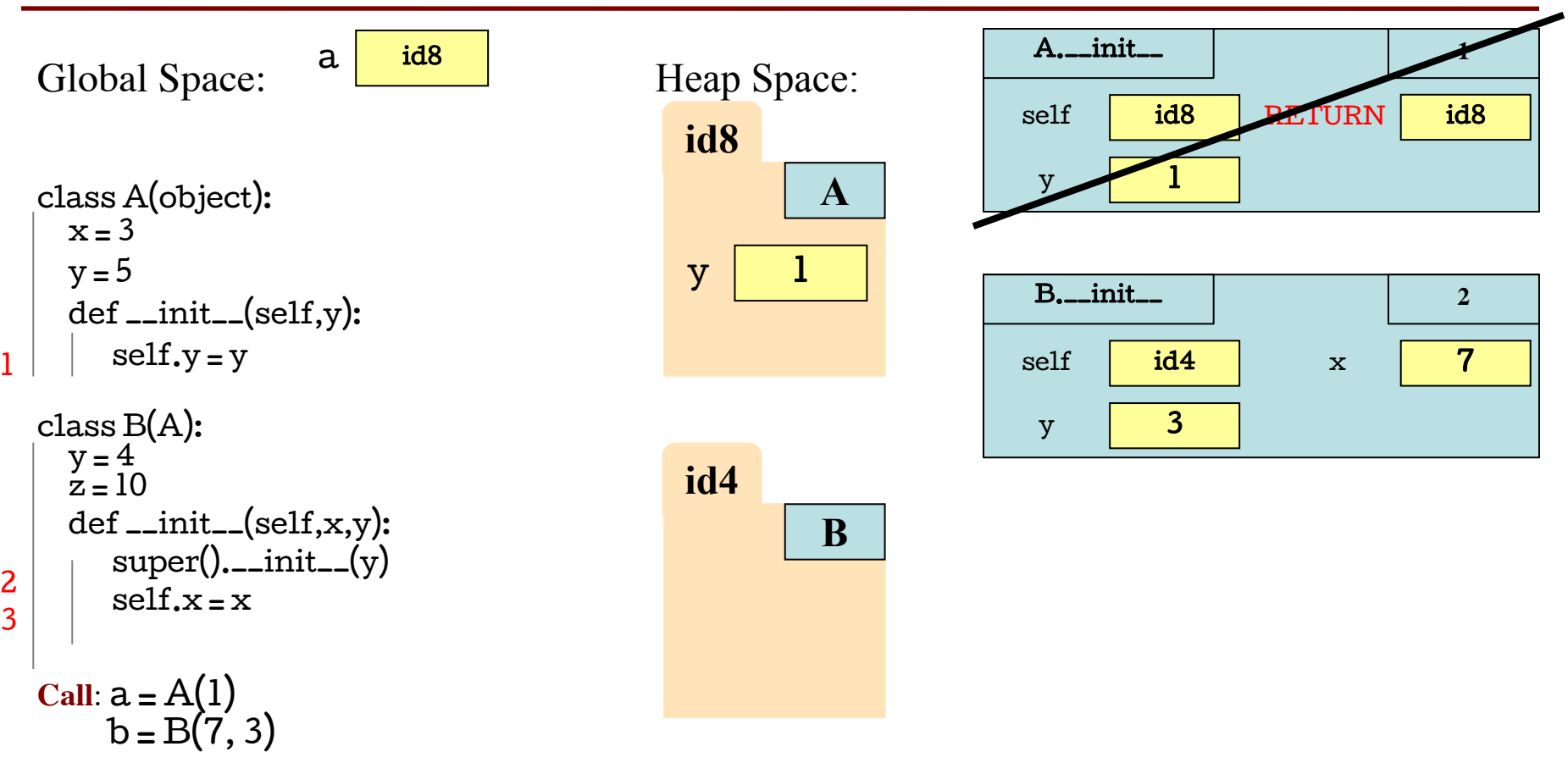

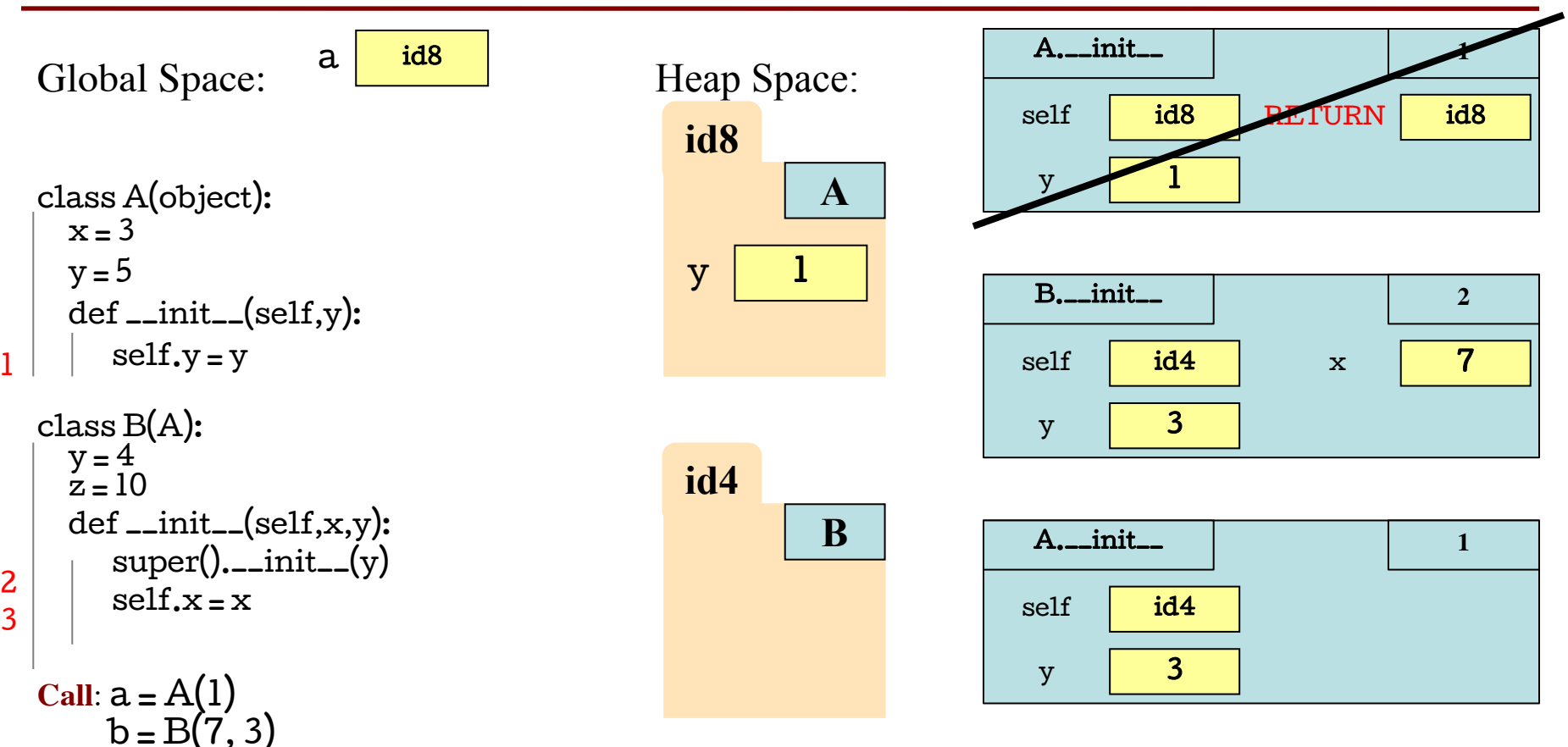

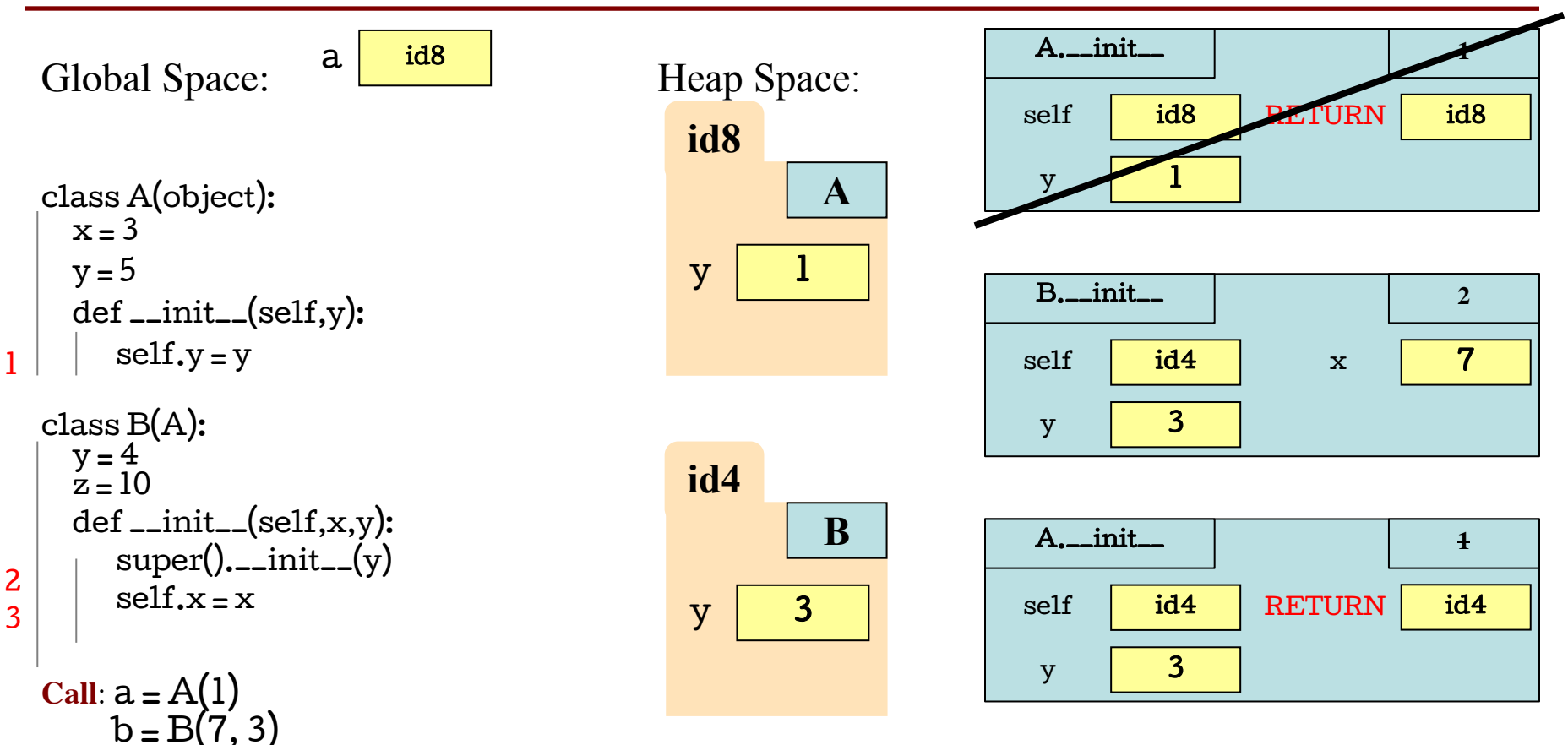

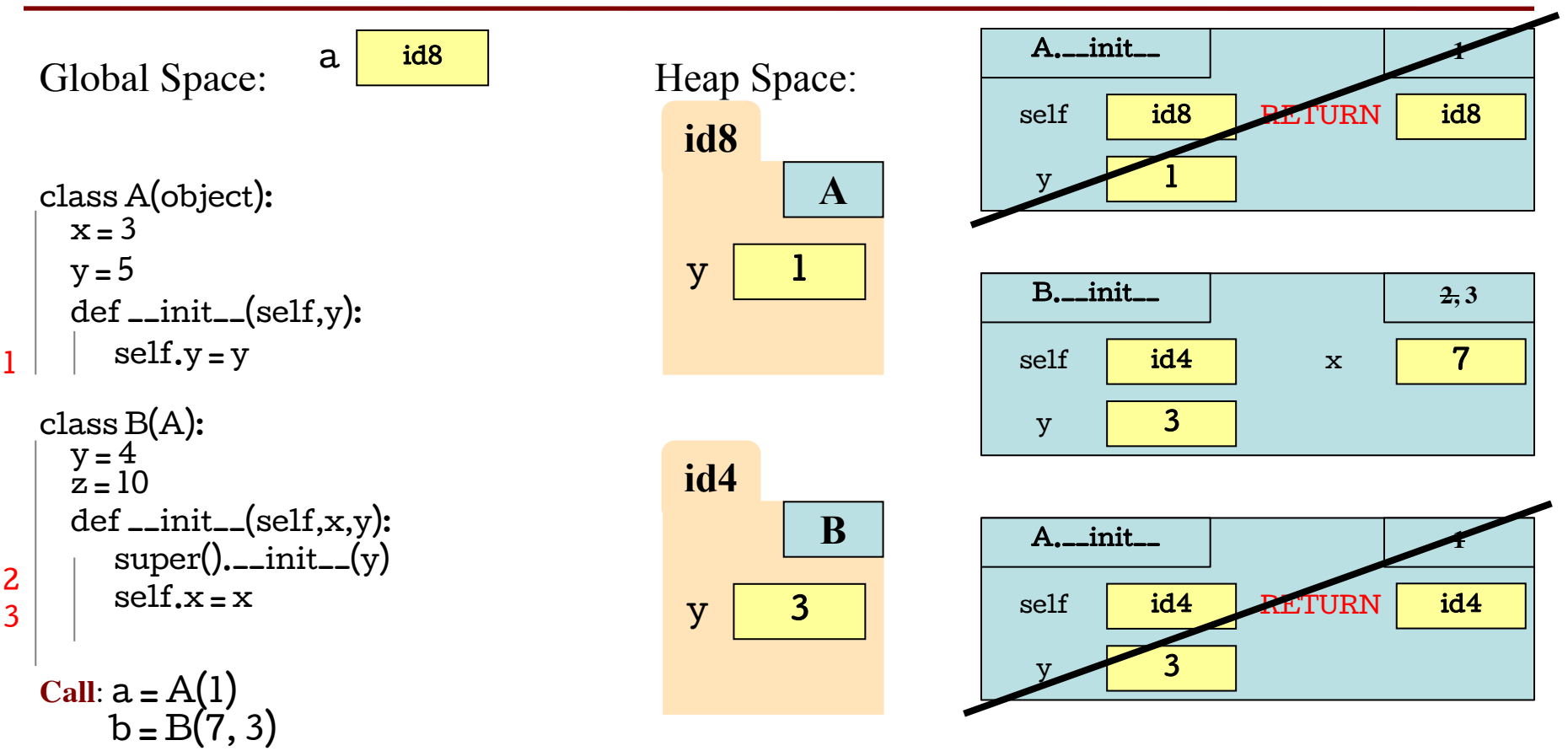

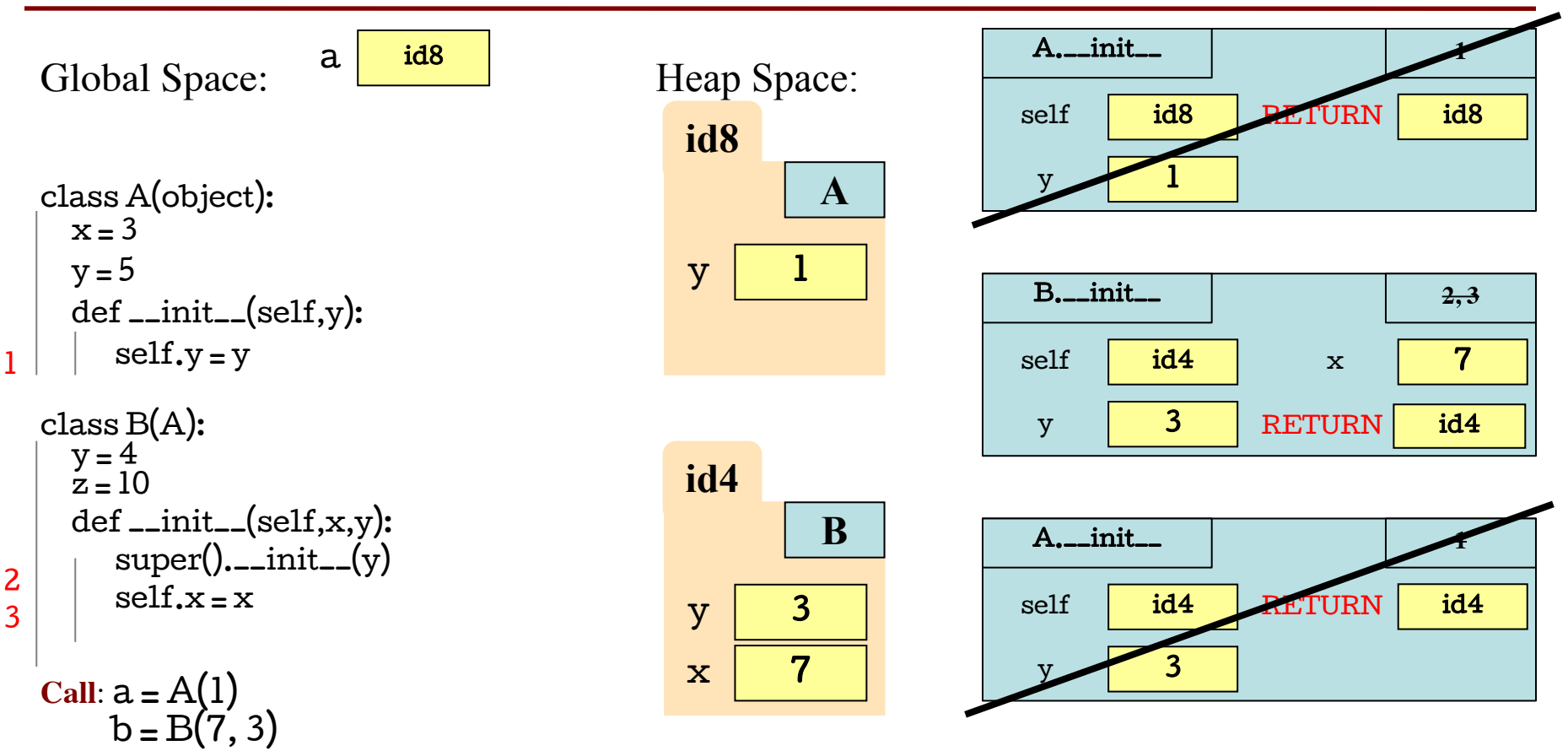

Call Stack:

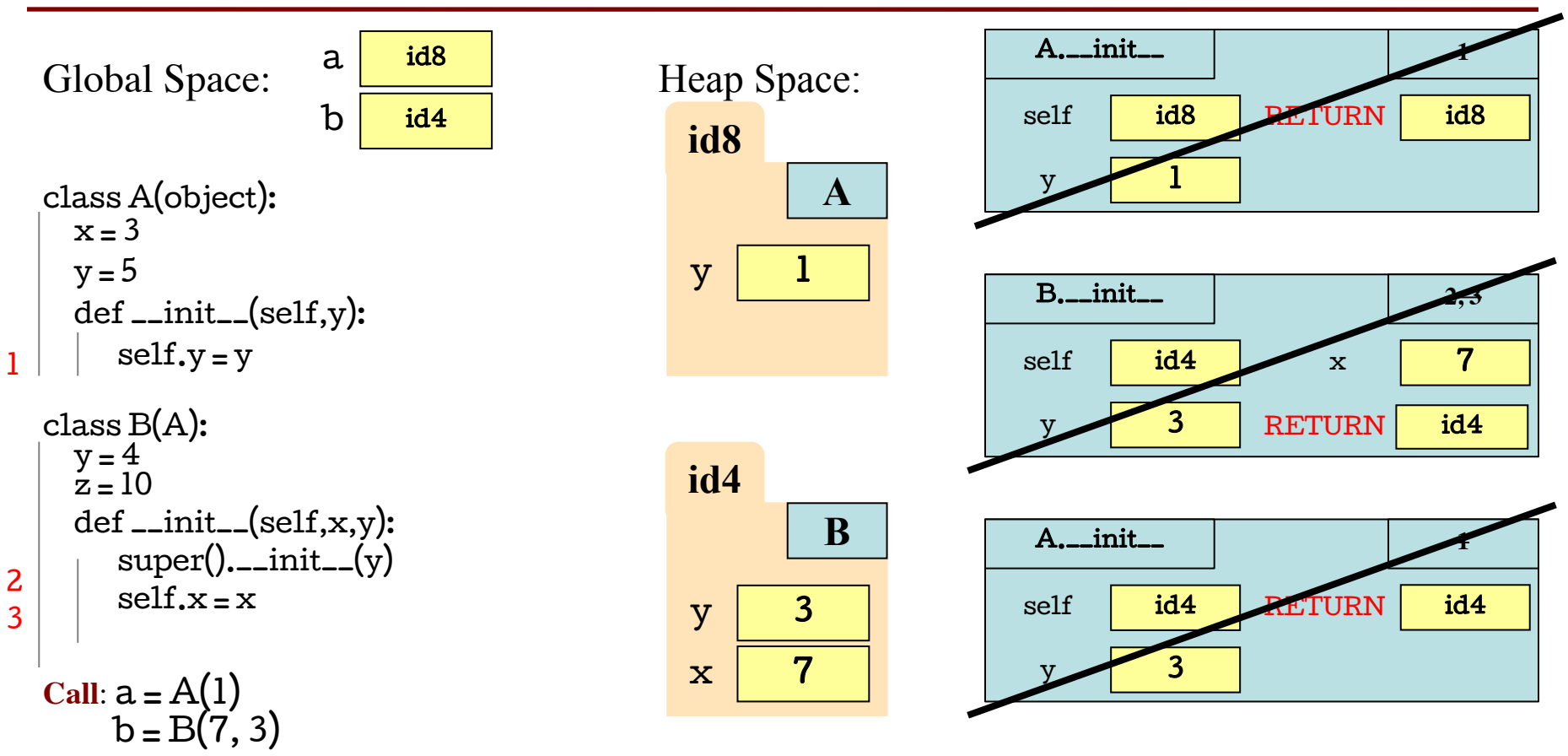